# **SIEMENS**

# **Initiation et démarrage d'un projet WinCC Unified (pour l'ensemble des pupitres) (TIA-UWCCB)**

# **Présentation**

Cette formation est destinée aux automaticiens ayant en charge le développement ou la mise en service d'un équipement automatisé. Répartition 50% Théorie, 50% Pratique

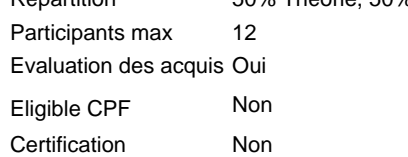

### **Objectifs**

A l'issue de la formation, le stagiaire sera capable de :<br>■ d'installer correctement le logiciel (réglage des option

- d'installer correctement le logiciel (réglage des options windows)
- $\blacksquare$ Configurer et mettre en service une application de dialogue Homme/Machine sur un pupitre à l'aide du logiciel WinCC Unified
- Configurer des faceplates avec dynamisation d'objets
- Navigation inter-vues (screen window technology)
- Gestion des alarmes et messages
- Accès aux contrôleurs S7

#### **Groupes cibles**

Automaticien BE / Méthode

# **Programme / Contenu**

- Vue d'ensemble du système
- Les différences entre l'aspect HMI & SCADA quant à WinCC Unified
- $\blacksquare$ Installation du logiciel en réglant les options Windows
- Interface de configuration de l'outil d'ingénierie
- $\blacksquare$ Logiciel de développement, Runtime / exploitation
- Création et édition des projets
- $\blacksquare$ Création de synoptique
- $\blacksquare$ Création et exploitation des Faceplates
- $\blacksquare$ Administration des utilisateurs
- Configuration de l'enregistrement des données et des alarmes, y compris les journaux

#### **Prérequis**

Connaissances de bases aux technologies de l'automatisme.

#### **Remarque**

N° d'existence du centre de formation SITRAIN : 11 93 00 205 93

Compétences formateur :

Réalisée par des experts assurant au quotidien des missions techniques auprès des entreprises, formés et qualifiés à la pédagogie des adultes avec un suivi et une actualisation de leurs compétences théoriques, pratiques, et pédagogiques. Remarques complémentaires :

Matériel Pédagogique (à titre indicatif) :

- Console de programmation TIA-PORTAL (TIA-PORTAL, STEP7-Professional, WinCC-Unified)
- Automate S7-1500 / PLCSIM Advanced

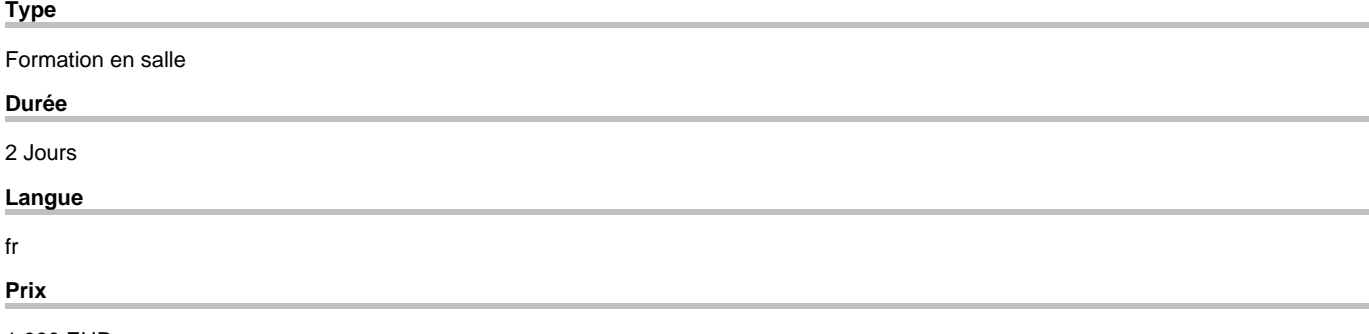

copyright by Siemens AG 2025